## Prüfmodell PM-RIBI-V2A/PP/PC

## Produktinformation

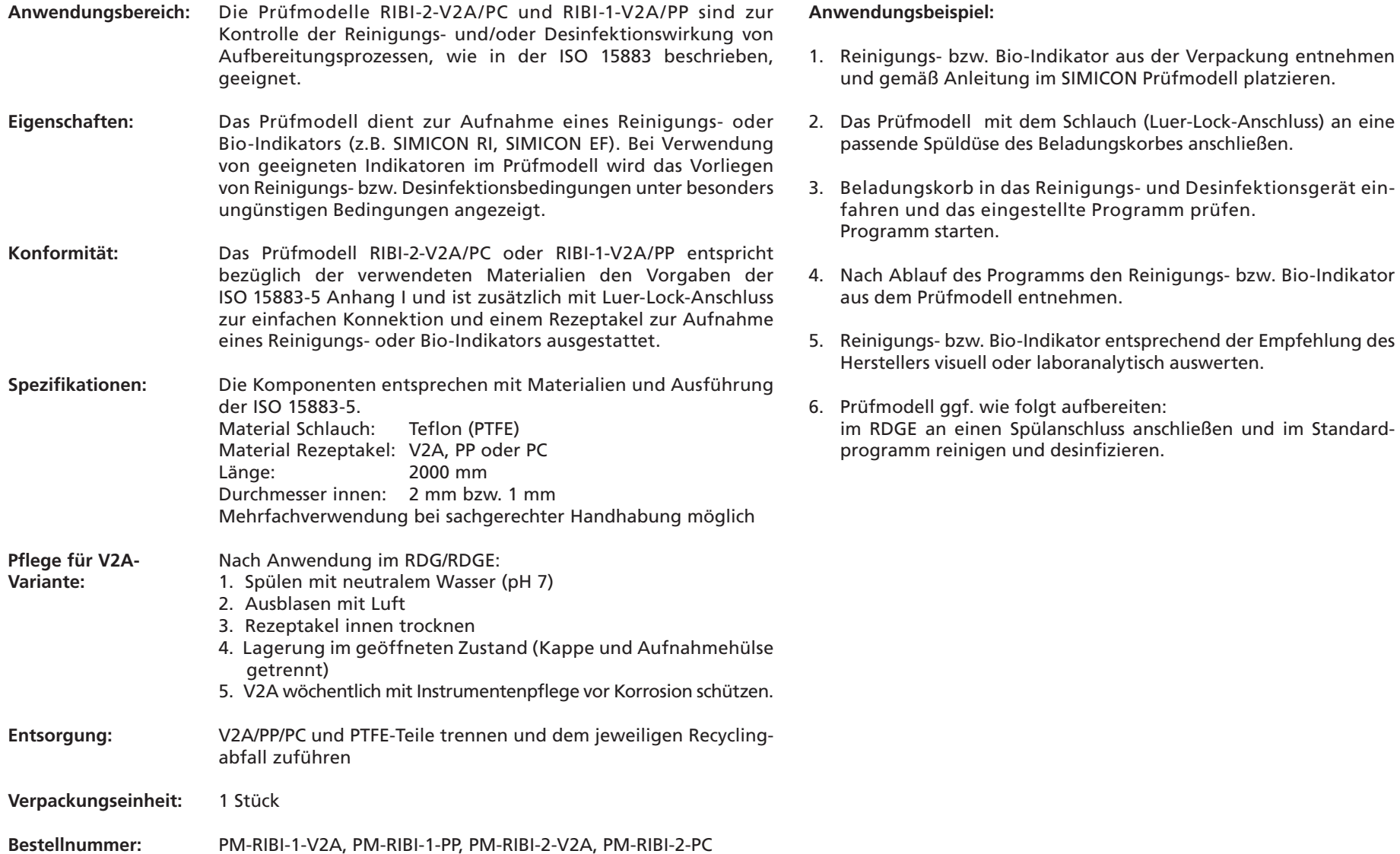

SIMICON GMBHSigmund-Riefler-Bogen 19<br>81829 München<br>Tel.: 089 / 67 33 66 - 0 Fax: 089 / 67 33 66 - 22info@simicon.de www.simicon.de

**SIMICON**

Hygiene & Mikrobiologie